# **thermostat Documentation**

*Release 1.0.0*

**Open Energy Efficiency, Inc.**

November 24, 2016

### Contents

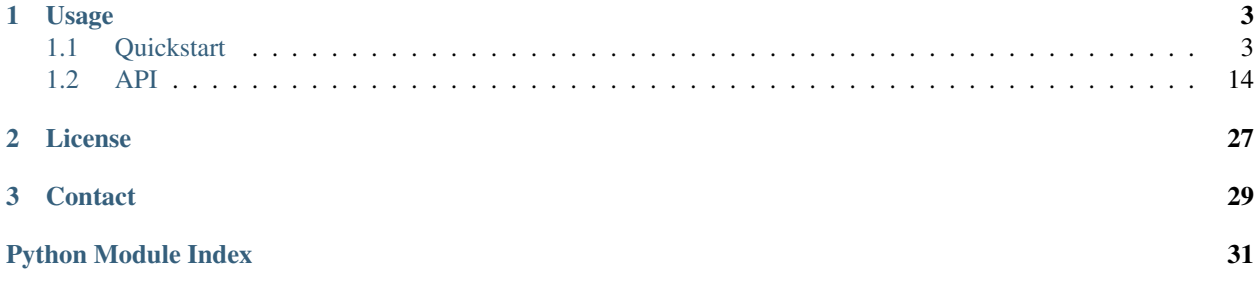

This package and the savings calculation methods implemented herein are being developed in association with the EPA and industry stakeholders to help standardize calculations of temperature/run-time savings due to connected thermostats.

# **Usage**

# <span id="page-6-1"></span><span id="page-6-0"></span>**1.1 Quickstart**

### **1.1.1 Installation**

To install the thermostat package for the first time, we highly recommend that you create a virtual environment or a conda environment in which to install it. You may choose to skip this step, but do so at the risk of corrupting your existing python environment. Isolating your python environment will also make it easier to debug.

```
# if using virtualenvwrapper (see https://virtualenvwrapper.readthedocs.org/en/latest/install.html)
$ mkvirtualenv thermostat
(thermostat)$ pip install thermostat
# if using conda (see note below - conda is distributed with Anaconda)
$ conda create --yes --name thermostat pandas
(thermostat) $ pip install thermostat
```
If you already have an environment, use the following:

```
# if using virtualenvwrapper
$ workon thermostat
(thermostat)$
# if using conda
$ source activate thermostat
(thermostat)$
```
To deactivate the environment when you've finished, use the following:

```
# if using virtualenvwrapper
(thermostat) $ deactivate
$
# if using conda
(thermostat) $ source deactivate
\hat{S}
```
Check to make sure you are on the most recent version of the package.

```
>>> import thermostat; thermostat.get_version()
'1.0.0'
```
If you are not on the correct version, you should upgrade:

\$ pip install thermostat --upgrade

The command above will update dependencies as well. If you wish to skip this, use the  $-\text{no-deps flag}$ :

\$ pip install thermostat --upgrade --no-deps

Previous versions of the package are available on [github.](https://github.com/openeemeter/thermostat/releases)

Note: If you experience issues installing python packages with C extensions, such as *numpy* or *scipy*, we recommend installing and using the free [Anaconda](https://www.continuum.io/downloads) Python distribution by Continuum Analytics. It contains many of the numeric and scientific packages used by this package and has installers for Python 2.7 and 3.5 for Windows, Mac OS X and Linux.

Once you have verified a correct installation, import the necessary methods and set a directory for finding and storing data.

Note: If you suspect a package version conflict or error, you can verify the versions of the packages you have installed against the package versions in thermostatreqnotes.txt.

To list your package versions, use:

\$ pip freeze

or (if you're using Anaconda):

\$ conda list

# **1.1.2 Script setup and imports**

Import the few built-in python packages and methods we will be using in this tutorial as follows.

```
import sys
import os
import warnings
from os.path import expanduser
```
Also make sure to import the methods we will be using from the thermostat package.

```
from thermostat.importers import from_csv
from thermostat.exporters import metrics_to_csv
from thermostat.stats import compute_summary_statistics
from thermostat.stats import summary_statistics_to_csv
```
Set the data\_dir variable as a convenience. We will refer to this directory and save our results in it. You should also move all downloaded and extracted files used in this tutorial into this directory before using them. You may, of course, choose to use a different directory, which you can set here, or override it entirely by replacing it where it appears in the tutorial.

```
data\_dir = os.path.join(expanduser("~"), "thermostat_tutorial")
# or data_dir = "/full/path/to/custom/directory/"
```
# **1.1.3 Optional Setup**

If you wish to follow the progress of downloading and caching external weather files, which will be the most timeconsuming portion of this tutorial, you may wish at this point to configure logging. The example here will work within most ipython or script environments. If you have a more complicated logging setup, you may need to use something other than the root logger, which this uses.

```
import logging
logger = logging.getLogger()
logger.setLevel(logging.DEBUG)
```
Note: The thermostat package depends on the eemeter package for weather data fetching. The eemeter package automatically creates its own cache directory in which it keeps cached versions of weather source data. This speeds up the (generally I/O bound) NOAA weather fetching routine on subsequent internal calls to fetch the same weather data (i.e. getting outdoor temperature data for thermostats that map to the same weather station).

For more information, see the [eemeter package.](https://eemeter.readthedocs.io/en/release-v0.4.8-alpha/weather.html#isdweathersource)

Note: US Census Bureau ZIP Code Tabulation Areas (ZCTA) are used to map USPS ZIP codes to outdoor temperature data. If the automatic mapping is unsuccessful for one or more of the ZIP codes in your dataset, the reason is likely to be the discrepancy between "true" USPS ZIP codes and the US Census Bureau ZCTAs. "True" ZIP codes are not used because they do not always map well to location (for example, ZIP codes for P.O. boxes). You may need to first map ZIP codes to ZCTAs, or these thermostats will be skipped. There are roughly 32,000 ZCTAs and roughly 42000 ZIP codes - many fewer ZCTAs than ZIP codes.

# **1.1.4 Computing individual thermostat-season metrics**

After importing the package methods, load the example thermostat data, or provide data of your own. See *[Input data](#page-9-0)* for more detailed file format information.

Fabricated example data from 35 thermostats in various climate zones, is available for download here.

Loading the thermostat data below will take more than a few minutes, even if the weather cache is enabled (see note above). This is because loading thermostat data involves downloading hourly weather data from a remote source - in this case, the NCDC.

The following loads an lazy iterator over the thermostats. The thermostats will be loaded into memory as necessary in the following steps.

```
metadata_filename = os.path.join(data_dir, "examples/metadata.csv")thermostats = from_csv(metadata_filename, verbose=True)
```
To calculate savings metrics, iterate through thermostats and save the results. Uncomment the commented lines if you would like to store the thermostats in memory for inspection. Note that this could eat up your application memory and is only recommended for debugging purposes.

```
metrics = []# saved_thermostats = []
for thermostat in thermostats:
   outputs = thermostat.calculate_epa_field_savings_metrics()
   metrics.extend(outputs)
    # saved_thermostats.append(thermostat)
```
The single-thermostat metrics should be output to CSV and converted to dataframe format.

output\_filename = os.path.join(data\_dir, "thermostat\_example\_output.csv") metrics\_df = metrics\_to\_csv(metrics, output\_filename)

The output CSV will be saved in your data directory and should very nearly match the output CSV provided in the example data.

See *[Output data](#page-11-0)* for more detailed file format information.

### **1.1.5 Computing summary statistics**

Once you have obtained output for each individual thermostat in your dataset, use the stats module to compute summary statistics, which are formatted for submission to the EPA. The example below works with the output file from the tutorial above and can be modified to use your data.

Compute statistics across all thermostats.

```
# uses the metrics_df created in the Quickstart above.
with warnings.catch warnings():
   warnings.simplefilter("ignore")
    # uses the metrics_df created in the quickstart above.
    stats = compute_summary_statistics(metrics_df)
    # If you want to have advanced filter outputs, use this instead
    # stats_advanced = compute_summary_statistics(metrics_df, advanced_filtering=True)
```
Save these results to file.

Each row of the saved CSV will represent one type of output, with one row per statistic per output. Each column in the CSV will represent one subset of thermostats, as determined by grouping by EIC climate zone and applying various filtering methods. National weighted averages will be available near the top of the file.

At this point, you will also need to provide an alphanumeric product identifier for the connected thermostat; e.g. a combination of the connected thermostat service plus one or more connected thermostat device models that comprises the data set.

```
product_id = "INSERT ALPHANUMERIC PRODUCT ID HERE"
stats_filepath = os.path.join(data_dir, "thermostat_example_stats.csv")
stats_df = summary_statistics_to_csv(stats, stats_filepath, product_id)
# or with advanced filter outputs
# stats_advanced_filepath = os.path.join(data\_dir, "thermostat\_example\_stats\_advanced.c$v")# stats_advanced_df = summary_statistics_to_csv(stats_advanced, stats_advanced_filepath, product_id)
```
National savings are computed by weighted average of percent savings results grouped by climate zone. Heavier weights are applied to results in climate zones which, regionally, tend to have longer runtimes. Weightings used are available for download.

# **1.1.6 More information**

For additional information on package usage, please see the *[API](#page-17-0)* documentation.

### <span id="page-9-0"></span>**1.1.7 Input data**

Input data should be specified using the following formats. One CSV should specify thermostat summary metadata (e.g. unique identifiers, location, etc.). Another CSV (or CSVs) should contain runtime information, linked to the metadata csv by the thermostat\_id column.

Example files here.

### **Thermostat Summary Metadata CSV format**

#### **Columns**

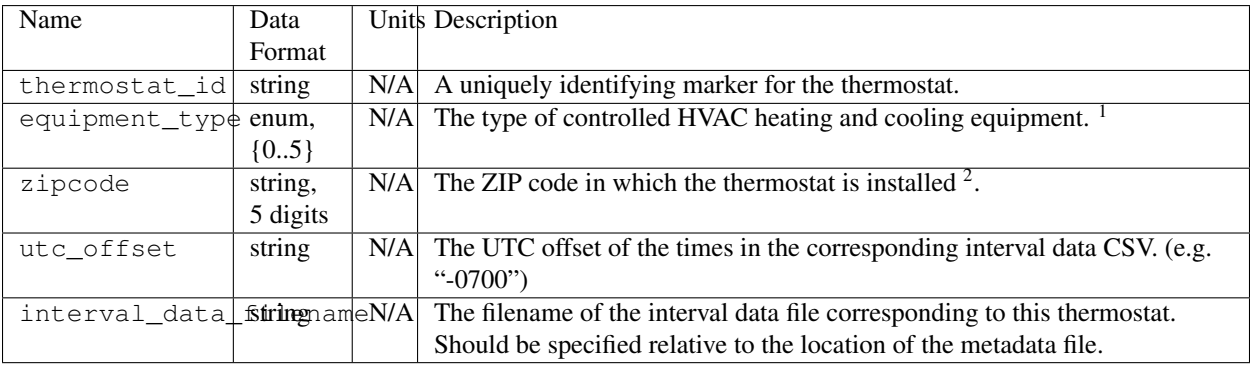

- Each row should correspond to a single thermostat.
- Nulls should be specified by leaving the field blank.
- All interval data for a particular thermostat should use the *same, single* UTC offset provided in the metadata file.

<sup>1</sup>Options for equipment\_type:

- 0: Other e.g. multi-zone multi-stage, modulating. Note: module will not output savings data for this type.
- 1: Single stage heat pump with electric resistance aux and/or emergency heat (i.e., strip heat)
- 2: Single stage heat pump without additional and/or supplemental heating sources (excludes aux/emergency heat as well as dual fuel systems, i.e., heat pump plus gas- or oil-fired furnace)
- 3: Single stage non heat pump with single-stage central air conditioning
- 4: Single stage non heat pump without central air conditioning
- 5: Single stage central air conditioning without central heating

<sup>2</sup>Will be used for matching with a weather station that provides external dry-bulb temperature data. This temperature data will be used to determine the bounds of the heating and cooling season over which metrics will be computed. For more information on the mapping between ZIP codes and weather stations, please see [eemeter.weather.location.](https://eemeter.readthedocs.io/en/release-v0.4.8-alpha/weather.html#eemeter.weather.location.zipcode_to_climate_zone)

### **Thermostat Interval Data CSV format**

#### **Columns**

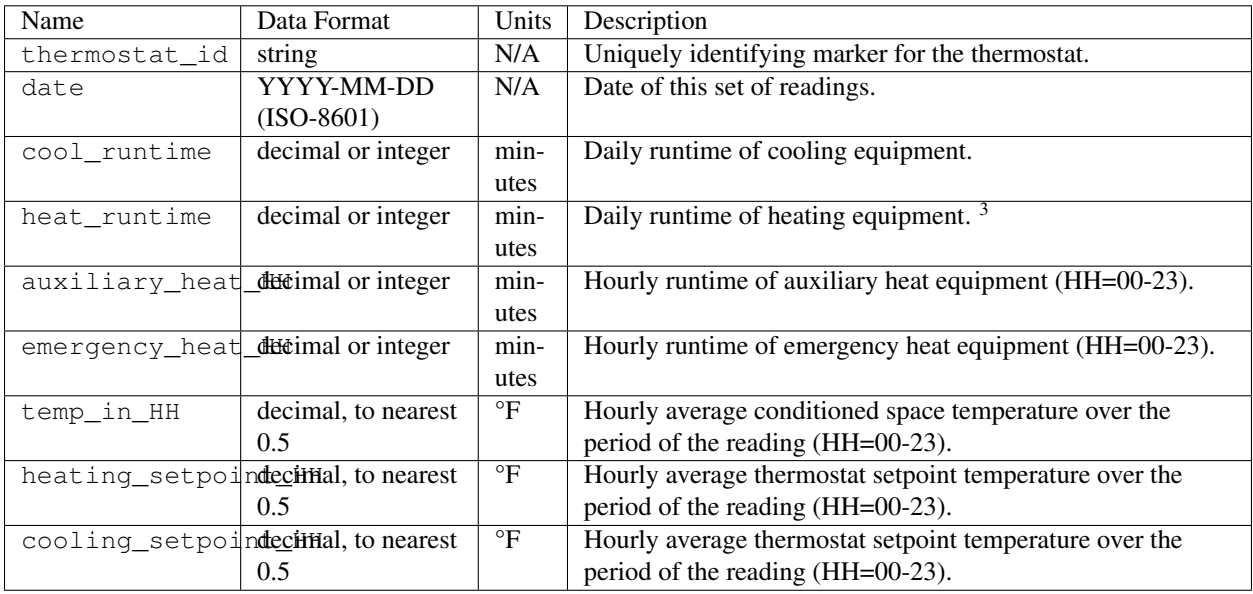

- Each row should correspond to a single daily reading from a thermostat.
- Nulls should be specified by leaving the field blank.
- Zero values should be specified as 0, rather than as blank.
- If data is missing for a particular row of one column, data should still be provided for other columns in that row. For example, if runtime is missing for a particular date, please still provide indoor conditioned space temperature and setpoints for that date, if available.
- Runtimes should be less than or equal to 1440 min (1 day).
- Dates should be specified in the ISO 8601 date format (e.g. 2015-05-19).
- All temperatures should be specified in  ${}^{\circ}$ F (to the nearest 0.5 ${}^{\circ}$ F).
- If no distinction is made between heating and cooling setpoint, set both equal to the single setpoint.
- All runtime data MUST have the same UTC offset, as provided in the corresponding metadata file.
- If only a single setpoint is used for the thermostat, please copy the same setpoint data in to the heating and cooling setpoint columns.
- Outdoor temperature data need not be provided it will be fetched automatically from NCDC using the [eemeter](https://eemeter.readthedocs.io/en/release-v0.4.8-alpha/weather.html#isdweathersource) [package](https://eemeter.readthedocs.io/en/release-v0.4.8-alpha/weather.html#isdweathersource) package.
- Dates should be consecutive.

# <span id="page-11-0"></span>**1.1.8 Output data**

### **Individual thermostat-season**

The following columns are a intermediate output generated for each thermostat-season.

<sup>3</sup>Should not include runtime for auxiliary or emergency heat - this should be provided separately in the columns *emergency\_heat\_HH* and *auxiliary\_heat\_HH*.

### **Columns**

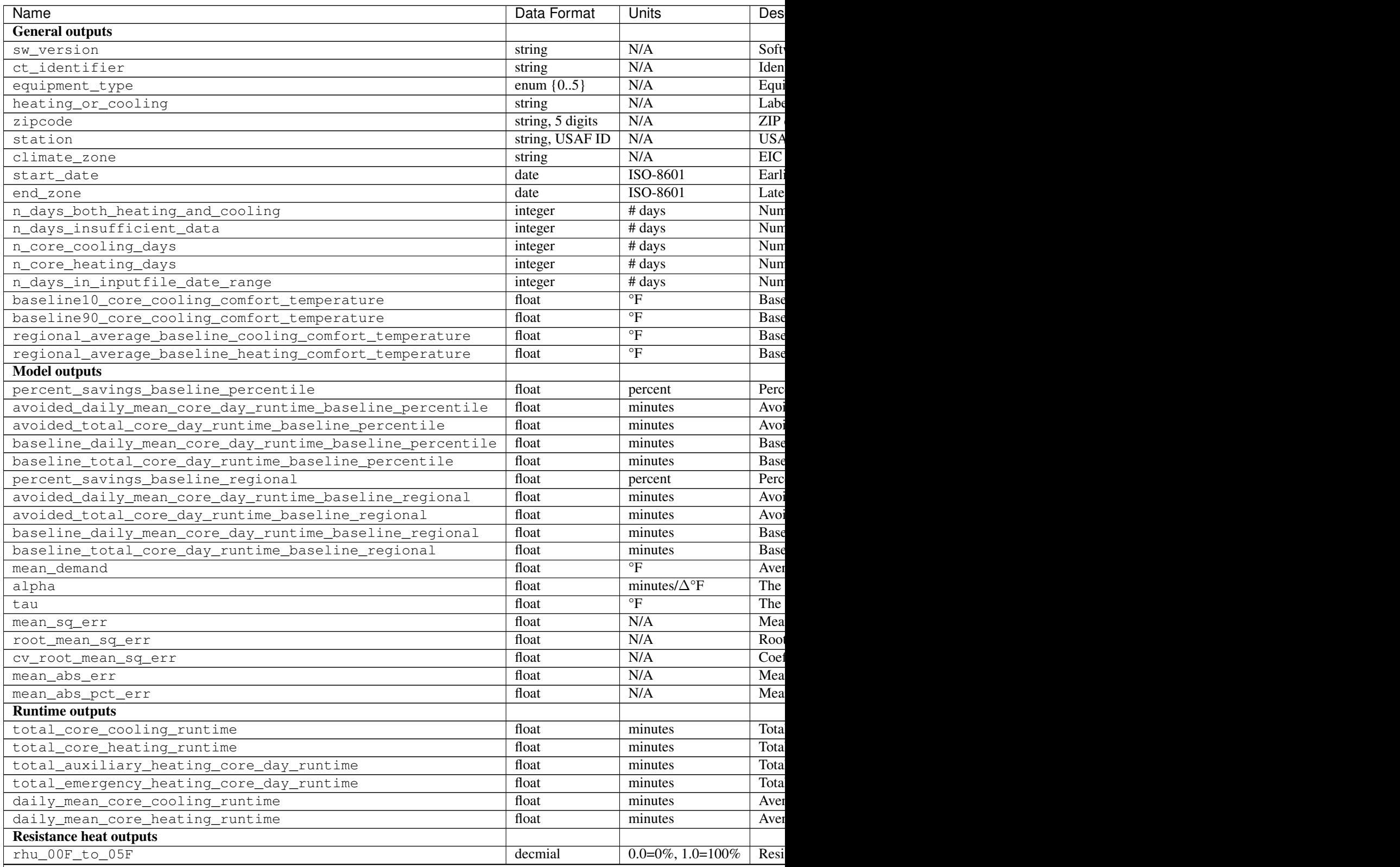

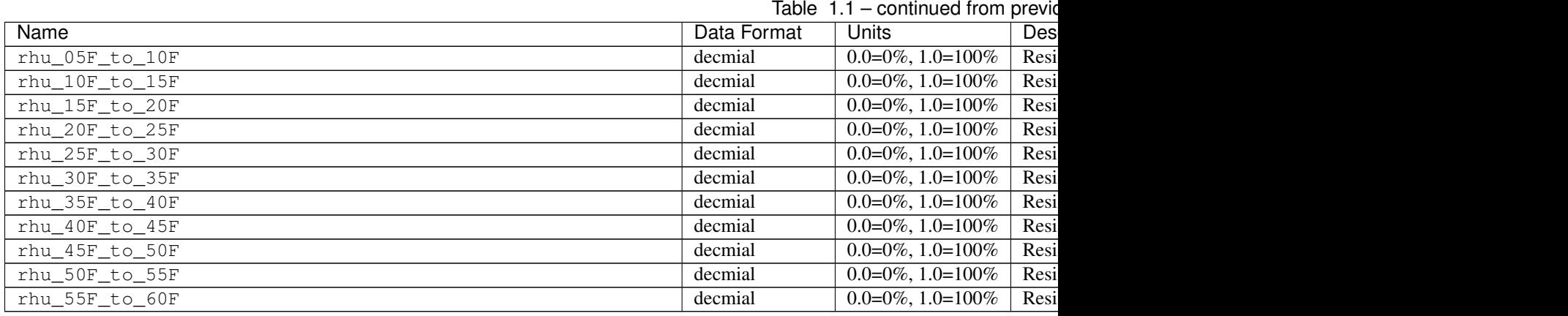

### **Summary Statistics**

For each real- or integer-valued column ("###") from the individual thermostat-season output, the following summary statistics are generated.

(For readability, these columns are actually rows.)

#### **Columns**

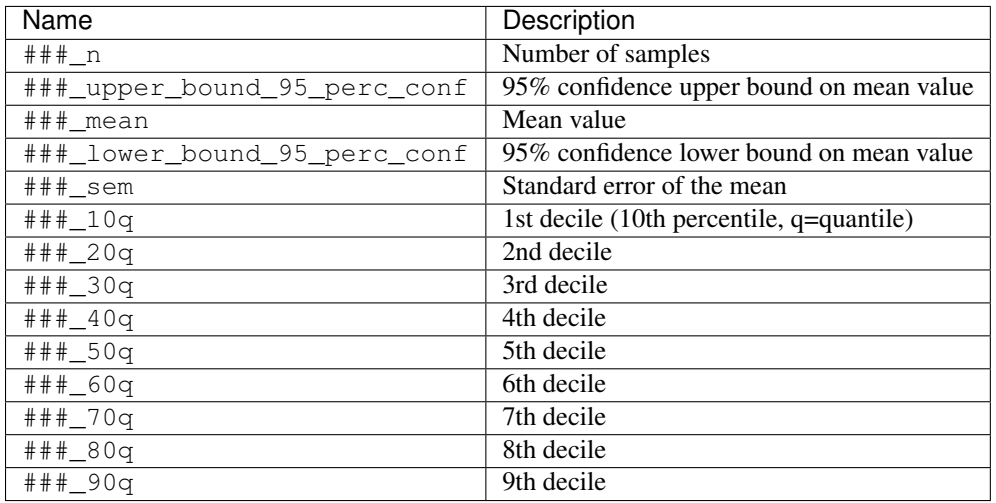

The following general columns are also output:

#### **Columns**

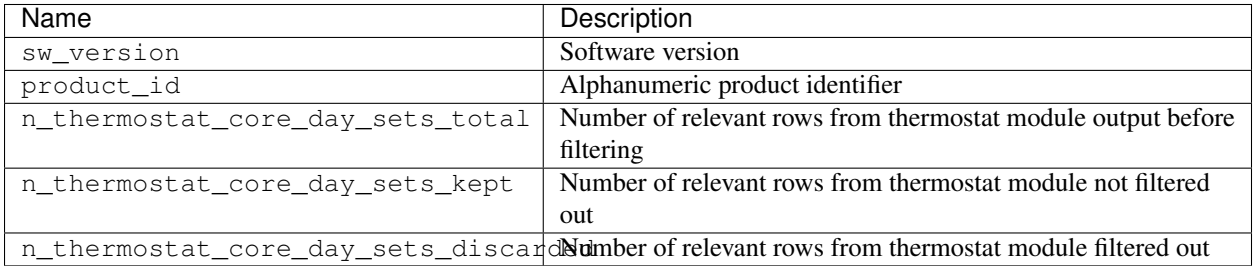

The following national weighted percent savings columns are also available.

National savings are computed by weighted average of percent savings results grouped by climate zone. Heavier weights are applied to results in climate zones which, regionally, tend to have longer runtimes. Weightings used are available for download.

### **Columns**

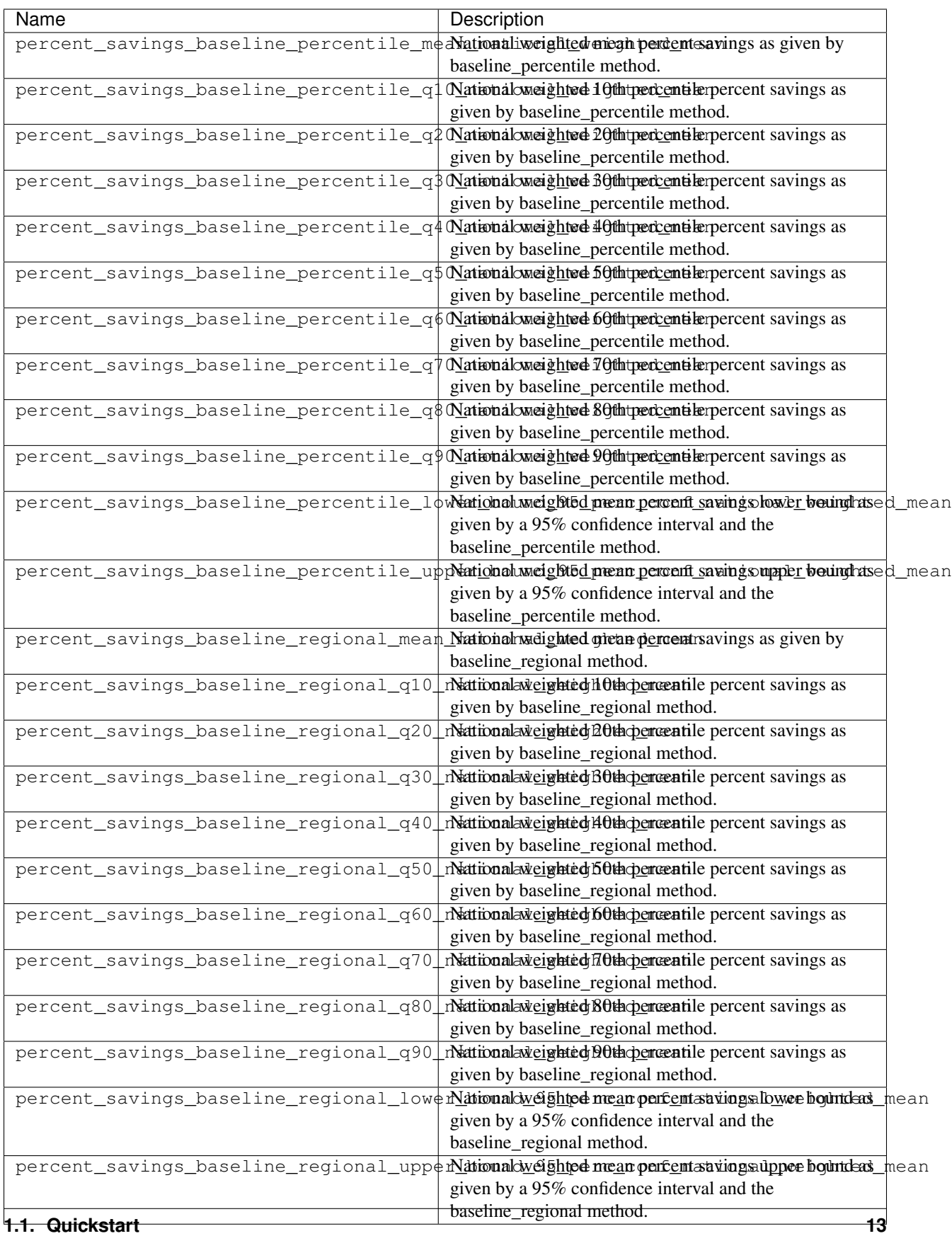

# <span id="page-17-5"></span><span id="page-17-0"></span>**1.2 API**

### <span id="page-17-4"></span>**1.2.1 thermostat.importers**

thermostat.importers.**from\_csv**(*metadata\_filename*, *verbose=False*) Creates Thermostat objects from data stored in CSV files.

#### **Parameters**

- **metadata\_filename**  $(str)$  Path to a file containing the thermostat metadata.
- **verbose** (boolean) Set to True to output a more detailed log of import activity.

Returns thermostats – Thermostats imported from the given CSV input files.

Return type iterator over thermostat.Thermostat objects

thermostat.importers.**get\_single\_thermostat**(*thermostat\_id*, *zipcode*, *equipment\_type*, *utc\_offset*, *interval\_data\_filename*)

Load a single thermostat directly from an interval data file.

#### **Parameters**

- **thermostat\_id** (str) A unique identifier for the thermostat.
- **zipcode** (str) The zipcode of the thermostat, e.g. *"01234"*.
- **equipment\_type** (str) The equipment type of the thermostat.
- **utc\_offset** (str) A string representing the UTC offset of the interval data, e.g. *"- 0700"*. Could also be *"Z"* (UTC), or just *"+7"* (equivalent to *"+0700"*), or any other timezone format recognized by the library method dateutil.parser.parse.
- **interval\_data\_filename**  $(s \, t)$  The path to the CSV in which the interval data is stored.

Returns thermostat – The loaded thermostat object.

Return type thermostat.Thermostat

### <span id="page-17-3"></span>**1.2.2 thermostat.exporters**

thermostat.exporters.**metrics\_to\_csv**(*metrics*, *filepath*)

Writes metrics outputs to the file specified.

#### **Parameters**

- **metrics** (list of dict) list of outputs from the function *thermostat.calculate\_epa\_draft\_rccs\_field\_savings\_metrics()*
- **filepath**  $(str)$  filepath specification for location of output CSV file.

Returns df – DataFrame containing data output to CSV.

Return type pd.DataFrame

### <span id="page-17-2"></span>**1.2.3 thermostat.core**

```
class thermostat.core.CoreDaySet(name, daily, hourly, start_date, end_date)
     Bases: tuple
```
#### <span id="page-18-0"></span>**\_\_getnewargs\_\_**()

Return self as a plain tuple. Used by copy and pickle.

### **\_\_getstate\_\_**()

Exclude the OrderedDict from pickling

#### **\_\_repr\_\_**()

Return a nicely formatted representation string

#### **daily**

Alias for field number 1

#### **end\_date**

Alias for field number 4

### **hourly**

Alias for field number 2

#### **name**

Alias for field number 0

#### **start\_date**

Alias for field number 3

class thermostat.core.**Thermostat**(*thermostat\_id*, *equipment\_type*, *zipcode*, *station*, *temperature\_in*, *temperature\_out*, *cooling\_setpoint*, *heating\_setpoint*, *cool\_runtime*, *heat\_runtime*, *auxiliary\_heat\_runtime*, *emergency\_heat\_runtime*)

#### Bases: object

Main thermostat data container. Each parameter which contains timeseries data should be a pandas.Series with a datetimeIndex, and that each index should be equivalent.

#### **Parameters**

- **thermostat\_id** (*object*) An identifier for the thermostat. Can be anything, but should be identifying (e.g., an ID provided by the manufacturer).
- **equipment\_type** ({ 0, 1, 2, 3, 4, 5 })
	- 0: Other e.g. multi-zone multi-stage, modulating. Note: module will not output savings data for this type.
	- 1: Single stage heat pump with aux and/or emergency heat
	- 2: Single stage heat pump without aux or emergency heat
	- 3: Single stage non heat pump with single-stage central air conditioning
	- 4: Single stage non heat pump without central air conditioning
	- 5: Single stage central air conditioning without central heating
- **zipcode** (str) Installation ZIP code for the thermostat.
- **station**  $(str)$  USAF identifier for weather station used to pull outdoor temperature data.
- **temperature\_in** (pandas. Series) Contains internal temperature data in degrees Fahrenheit (F), with resolution of at least 0.5F. Should be indexed by a pandas.DatetimeIndex with hourly frequency (i.e. freq='H').
- **heating setpoint** (pandas. Series) Contains target temperature (setpoint) data in degrees Fahrenheit (F), with resolution of at least 0.5F used to control heating equipment. Should be indexed by a pandas.DatetimeIndex with hourly frequency (i.e.  $f \text{req} = f \text{H}'$ ).
- <span id="page-19-0"></span>• **cooling setpoint** (pandas. Series) – Contains target temperature (setpoint) data in degrees Fahrenheit (F), with resolution of at least 0.5F used to control cooling equipment. Should be indexed by a pandas.DatetimeIndex with hourly frequency (i.e.  $f \text{req} = 'H'$ ).
- **temperature\_out** (pandas.Series) Contains outdoor temperature (setpoint) data as observed by a relevant weather station in degrees Fahrenheit (F), with resolution of at least 0.5F. Should be indexed by a pandas.DatetimeIndex with hourly frequency (i.e. freq= $'H'$ ).
- **cool\_runtime** (pandas. Series,) Daily runtimes for cooling equipment controlled by the thermostat, measured in minutes. No datapoint should exceed 1440 mins, which would indicate over a day of runtime (impossible). Should be indexed by a pandas.DatetimeIndex with daily frequency (i.e. freq='D').
- **heat\_runtime** (pandas. Series,) Daily runtimes for heating equipment controlled by the thermostat, measured in minutes. No datapoint should exceed 1440 mins, which would indicate over a day of runtime (impossible). Should be indexed by a pandas.DatetimeIndex with daily frequency (i.e. freq='D').
- **auxiliary heat runtime** (pandas. Series,) Hourly runtimes for auxiliary heating equipment controlled by the thermostat, measured in minutes. Auxiliary heat runtime is counted when both resistance heating and the compressor are running (for heat pump systems). No datapoint should exceed 60 mins, which would indicate over a hour of runtime (impossible). Should be indexed by a pandas.DatetimeIndex with hourly frequency (i.e. freq='H').
- **energency\_heat\_runtime** (pandas.Series,) Hourly runtimes for emergency heating equipment controlled by the thermostat, measured in minutes. Emergency heat runtime is counted when resistance heating is running when the compressor is not (for heat pump systems). No datapoint should exceed 60 mins, which would indicate over a hour of runtime (impossible). Should be indexed by a pandas.DatetimeIndex with hourly frequency  $(i.e.$  freq= $' H'$ ).

**calculate\_epa\_field\_savings\_metrics**(*core\_cooling\_day\_set\_method='entire\_dataset'*, *core\_heating\_day\_set\_method='entire\_dataset'*,

*climate\_zone\_mapping=None*)

Calculates metrics for connected thermostat savings as defined by the specification defined by the EPA Energy Star program and stakeholders.

#### Parameters

- **core\_cooling\_day\_set\_method** ({"entire\_dataset", "year\_end\_to\_end"}, default: "entire\_dataset") – Method by which to find core cooling day sets.
	- "entire\_dataset": all core cooling days in dataset (days with >= 1 hour of cooling runtime and no heating runtime.
	- "year end to end": groups all core cooling days (days with  $>= 1$  hour of total cooling and no heating) from January 1 to December 31 into independent core cooling day sets.

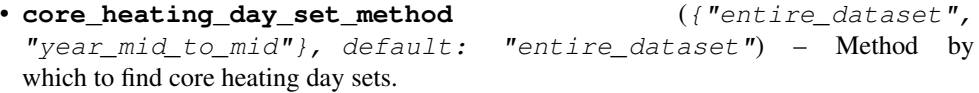

- $-$  "entire dataset": all core heating days in dataset (days with  $>= 1$  hour of heating runtime and no cooling runtime.
- "year\_mid\_to\_mid": groups all core heating days (days with >= 1 hour of total heating and no cooling) from July 1 to June 30 into independent core heating day sets.

<span id="page-20-0"></span>• **climate zone mapping** (filename, default: None) – A mapping from climate zone to zipcode. If None is provided, uses default zipcode to climate zone mapping provided in tutorial.

default mapping

Returns metrics – list of dictionaries of output metrics; one per set of core heating or cooling days.

Return type list

**get\_baseline\_cooling\_demand**(*core\_cooling\_day\_set*, *temp\_baseline*, *tau*)

Calculate baseline cooling demand for a particular core cooling day set and fitted physical parameters.

daily CTD base  $d = \frac{\sum_{i=1}^{24} [\tau_c - \text{hourly } \Delta T \text{ base cool}_{d.n}]_+}{24}$ , where

hourly  $\Delta T$  base  $\text{cool}_{d,n}(^{\circ}F) = \text{base heat}T_{d,n} - \text{hourly outdoor}T_{d,n}$ , and

d is the core cooling day;  $(001, 002, 003...x)$ ,

*n* is the hour;  $(01, 02, 03...24)$ ,

 $\tau_c$  (cooling), determined earlier, is a constant that is part of the CT/home's thermal/HVAC cooling run time model, and

 $\|$  indicates that the term is zero if its value would be negative.

#### **Parameters**

- **core\_cooling\_day\_set** ([thermostat.core.CoreDaySet](#page-17-1)) Core cooling days over which to calculate baseline cooling demand.
- **temp** baseline (float) Baseline comfort temperature
- **tau** (float, default: None) From fitted demand model.
- Returns baseline cooling demand  $-A$  series containing baseline daily heating demand for the core cooling day set.

Return type pandas.Series

#### **get\_baseline\_cooling\_runtime**(*baseline\_cooling\_demand*, *alpha*)

Calculate baseline cooling runtime given baseline cooling demand and fitted physical parameters.

 $RT_{\text{base cool}}(\text{minutes}) = \alpha_c \cdot \text{daily CTD base}$ 

#### Parameters

- **baseline\_cooling\_demand** (pandas. Series) A series containing estimated daily baseline cooling demand.
- **alpha** (*float*) Slope of fitted line
- Returns baseline\_cooling\_runtime  $A$  series containing estimated daily baseline cooling runtime.

Return type pandas.Series

**get\_baseline\_heating\_demand**(*core\_heating\_day\_set*, *temp\_baseline*, *tau*)

Calculate baseline heating demand for a particular core heating day set and fitted physical parameters.

daily HTD base $\theta_d = \frac{\sum_{i=1}^{24} [\text{hourly } \Delta T \text{ base heat}_{d.n} - \tau_h]_+}{24}$ , where

hourly  $\Delta T$  base heat $_{d,n}({}^{\circ}F) =$  base cool $T_{d,n}$  – hourly outdoor $T_{d,n}$ , and

d is the core heating day;  $(001, 002, 003...x)$ ,

<span id="page-21-0"></span>*n* is the hour;  $(01, 02, 03...24)$ ,

 $\tau_h$  (heating), determined earlier, is a constant that is part of the CT/home's thermal/HVAC heating run time model, and

 $\left[\right]_+$  indicates that the term is zero if its value would be negative.

#### Parameters

- **core\_heating\_day\_set** ([thermostat.core.CoreDaySet](#page-17-1)) Core heating days over which to calculate baseline cooling demand.
- **temp\_baseline** (float) Baseline comfort temperature
- **tau** (float, default: None) From fitted demand model.
- **Returns baseline\_heating\_demand** A series containing baseline daily heating demand for the core heating days.

Return type pandas.Series

#### **get\_baseline\_heating\_runtime**(*baseline\_heating\_demand*, *alpha*)

Calculate baseline heating runtime given baseline heating demand. and fitted physical parameters.

 $RT_{\text{base heat}}(\text{minutes}) = \alpha_h \cdot \text{daily HTD base}_d$ 

#### Parameters

- **baseline\_heating\_demand** (pandas. Series) A series containing estimated daily baseline heating demand.
- **alpha**  $(fload)$  Slope of fitted line
- Returns baseline\_heating\_runtime A series containing estimated daily baseline heating runtime.

Return type pandas.Series

#### **get\_cooling\_demand**(*core\_cooling\_day\_set*)

Calculates a measure of cooling demand using the hourlyavgCTD method.

Starting with an assumed value of zero for Tau  $(\tau_c)$ , calculate the daily Cooling Thermal Demand (daily  $\text{CTD}_d$ ), as follows

daily 
$$
\text{CTD}_d = \frac{\sum_{i=1}^{24} [\tau_c - \text{hourly} \Delta T_{d,n}]_+}{24}
$$
, where

hourly $\Delta T_{d,n}(^{\circ}F)$  = hourly indoor $T_{d,n}$  – hourly outdoor $T_{d,n}$ , and

d is the core cooling day;  $(001, 002, 003...x)$ ,

*n* is the hour;  $(01, 02, 03...24)$ ,

 $\tau_c$  (cooling) is the  $\Delta T$  associated with  $CTD = 0$  (zero cooling runtime), and

 $\|$  indicates that the term is zero if its value would be negative.

For the set of all core cooling days in the CT interval data file, use ratio estimation to calculate  $\alpha_c$ , the home's responsiveness to cooling, which should be positive.

$$
\alpha_c\left(\frac{\text{minutes}}{\circ F}\right)=\frac{RT_{\text{actual cool}}}{\sum_{d=1}^{x}\text{daily CTD}_d}, \text{where}
$$

 $RT_{\text{actual cool}}$  is the sum of cooling run times for all core cooling days in the CT interval data file.

For the set of all core cooling days in the CT interval data file, optimize  $\tau_c$  that results in minimization of the sum of squares of the difference between daily run times reported by the CT, and calculated daily cooling run times.

<span id="page-22-0"></span>Next recalculate  $\alpha_c$  (in accordance with the above step) and record the model's parameters  $(\alpha_c, \tau_c)$ 

Parameters **core\_cooling\_day\_set** ([thermostat.core.CoreDaySet](#page-17-1)) – Core day set over which to calculate cooling demand.

#### Returns

- demand (*pd.Series*) Daily demand in the core heating day set as calculated using the method described above.
- **tau** (*float*) Estimate of  $\tau_c$ .
- **alpha** (*float*) Estimate of  $\alpha_c$
- mse (*float*) Mean squared error in runtime estimates.
- rmse (*float*) Root mean squared error in runtime estimates.
- cvrmse (*float*) Coefficient of variation of root mean squared error in runtime estimates.
- mape (*float*) Mean absolute percent error
- mae (*float*) Mean absolute error

**get\_core\_cooling\_day\_baseline\_setpoint**(*core\_cooling\_day\_set*,

*method='tenth\_percentile'*,

*source='temperature\_in'*)

Calculate the core cooling day baseline setpoint (comfort temperature).

#### **Parameters**

- **core cooling day set** (thermost.core.CoreDaySet) Core cooling days over which to calculate baseline cooling setpoint.
- **method** ({"tenth\_percentile"}, default: "tenth\_percentile") Method to use in calculation of the baseline.
	- "tenth\_percentile": 10th percentile of source temperature. (Either cooling setpoint or temperature in).
- **source** ({"cooling\_setpoint", "temperature\_in"}, default "temperature  $\pm n$ ") – The source of temperatures to use in baseline calculation.
- Returns baseline The baseline cooling setpoint for the core cooling days as determined by the given method.

#### Return type float

### **get\_core\_cooling\_days**(*method='entire\_dataset'*, *min\_minutes\_cooling=30*, *max\_minutes\_heating=0*)

Determine core cooling days from data associated with this thermostat.

#### Parameters

- **method** ({"entire\_dataset", "year\_end\_to\_end"}, default: "entire  $dataset$ ") – Method by which to find core cooling days.
	- "entire\_dataset": all cooling days in dataset (days with >= 30 min of cooling runtime and no heating runtime.
	- "year\_end\_to\_end": groups all cooling days (days with >= 30 min of total cooling and no heating) from January 1 to December 31 into individual core cooling sets.
- **min\_minutes\_cooling** (int, default 30) Number of minutes of core cooling runtime per day required for inclusion in core cooling day set.

<span id="page-23-0"></span>• **max minutes heating** (int, default 0) – Number of minutes of heating runtime per day beyond which the day is considered part of a shoulder season (and is therefore not part of the core cooling day set).

#### Returns

core cooling day sets – List of core day sets detected; Core day sets are represented as pandas Series of boolean values, intended to be used as selectors or masks on the thermostat data at hourly and daily frequencies.

A value of True at a particular index indicates inclusion of of the data at that index in the core day set. If method is "entire\_dataset", name of core day set is "cooling\_ALL"; if method is "year\_end\_to\_end", names of core day sets are of the form "cooling\_YYYY"

Return type list of thermostat.core.CoreDaySet objects

```
get_core_day_set_n_days(core_day_set)
```
Returns number of days in the core day set.

**get\_core\_heating\_day\_baseline\_setpoint**(*core\_heating\_day\_set*,

*method='ninetieth\_percentile'*,

*source='temperature\_in'*)

Calculate the core heating day baseline setpoint (comfort temperature).

#### Parameters

- **core\_heating\_day\_set** ([thermostat.core.CoreDaySet](#page-17-1)) Core heating days over which to calculate baseline heating setpoint.
- **method** ({"ninetieth percentile"}, default:  $"ninetieth percentile") - Method to use in calculation of the baseline.$ 
	- "ninetieth\_percentile": 90th percentile of source temperature. (Either heating setpoint or indoor temperature).
- **source** ({"heating\_setpoint", "temperature\_in"}, default "temperature\_in") – The source of temperatures to use in baseline calculation.
- Returns baseline The baseline heating setpoint for the heating day as determined by the given method.

#### Return type float

**get\_core\_heating\_days**(*method='entire\_dataset'*, *min\_minutes\_heating=30*, *max\_minutes\_cooling=0*)

Determine core heating days from data associated with this thermostat

#### **Parameters**

- **method** ({"entire\_dataset", "year\_mid\_to\_mid"}, default: "entire\_dataset") – Method by which to find core heating day sets.
	- "entire\_dataset": all heating days in dataset (days with >= 30 min of heating runtime and no cooling runtime. (default)
	- "year\_mid\_to\_mid": groups all heating days (days with >= 30 min of total heating and no cooling) from July 1 to June 30 (inclusive) into individual core heating day sets. May overlap with core cooling day sets.
- **min\_minutes\_heating** (int, default 30) Number of minutes of heating runtime per day required for inclusion in core heating day set.

<span id="page-24-0"></span>• **max minutes cooling** (int, default 0) – Number of minutes of cooling runtime per day beyond which the day is considered part of a shoulder season (and is therefore not part of the core heating day set).

#### Returns

core heating day sets – List of core day sets detected; Core day sets are represented as pandas Series of boolean values, intended to be used as selectors or masks on the thermostat data at hourly and daily frequencies.

A value of True at a particular index indicates inclusion of of the data at that index in the core day set. If method is "entire\_dataset", name of core day sets are "heating\_ALL"; if method is "year\_mid\_to\_mid", names of core day sets are of the form "heating\_YYYY-YYYY"

Return type list of thermostat.core.CoreDaySet objects

#### **get\_heating\_demand**(*core\_heating\_day\_set*)

Calculates a measure of heating demand using the hourlyavgCTD method.

daily 
$$
HTD_d = \frac{\sum_{i=1}^{24} \left[ \text{hourly} \Delta T_{d.n} - \tau_h \right]_+}{24}
$$
, where

hourly $\Delta T_{d,n}(^{\circ}F)$  = hourly indoor $T_{d,n}$  – hourly outdoor $T_{d,n}$ , and

d is the core heating day;  $(001, 002, 003...x)$ ,

*n* is the hour;  $(01, 02, 03...24)$ ,

 $\tau_h$  (heating) is the  $\Delta T$  associated with  $HTD = 0$ , reflecting that homes with no heat running tend to be warmer that the outdoors, and

 $\parallel_{+}$  indicates that the term is zero if its value would be negative.

For the set of all core heating days in the CT interval data file, use ratio estimation to calculate  $\alpha_h$ , the home's responsiveness to heating, which should be positive.

$$
\alpha_h\left(\frac{\text{minutes}}{\circ F}\right) = \frac{RT_\text{actual heat}}{\sum_{d=1}^x \text{daily HTD}_d}
$$
, where

 $RT_{\text{actual heat}}$  is the sum of heating run times for all core heating days in the CT interval data file.

For the set of all core heating days in the CT interval data file, optimize  $\tau_h$  that results in minimization of the sum of squares of the difference between daily run times reported by the CT, and calculated daily heating run times.

Next recalculate  $\alpha_h$  (in accordance with the above step) and record the model's parameters  $(\alpha_h, \tau_h)$ 

Parameters **core\_heating\_day\_set** (array\_like) – Core day set over which to calculate heating demand.

#### Returns

- demand (*pd.Series*) Daily demand in the core heating day set as calculated using the method described above.
- tau  $(float)$  Estimate of  $\tau_h$ .
- alpha  $(float)$  Estimate of  $\alpha_h$
- mse (*float*) Mean squared error in runtime estimates.
- rmse (*float*) Root mean squared error in runtime estimates.
- cvrmse (*float*) Coefficient of variation of root mean squared error in runtime estimates.
- mape (*float*) Mean absolute percent error
- mae (*float*) Mean absolute error

#### <span id="page-25-0"></span>**get\_ignored\_days**(*core\_day\_set*)

Determine how many days are ignored for a particular core day set

#### Returns

- n\_both (*int*) Number of days excluded from core day set because of presence of both heating and cooling runtime.
- n\_days\_insufficient (*int*) Number of days excluded from core day set because of null runtime data.
- **get\_inputfile\_date\_range**(*core\_day\_set*)

Returns number of days of data provided in input data file.

#### **get\_resistance\_heat\_utilization\_bins**(*core\_heating\_day\_set*)

Calculates resistance heat utilization metrics in temperature bins of 5 degrees between 0 and 60 degrees Fahrenheit.

- Parameters **core\_heating\_day\_set** ([thermostat.core.CoreDaySet](#page-17-1)) Core heating day set for which to calculate total runtime.
- Returns RHUs Resistance heat utilization for each temperature bin, ordered ascending by temperature bin. Returns None if the thermostat does not control the appropriate equipment

Return type numpy.array or None

#### **total\_auxiliary\_heating\_runtime**(*core\_day\_set*)

Calculates total auxiliary heating runtime.

Parameters **core\_day\_set** ([thermostat.core.CoreDaySet](#page-17-1)) – Core day set for which to calculate total runtime.

Returns total\_runtime – Total auxiliary heating runtime.

Return type float

**total\_cooling\_runtime**(*core\_day\_set*) Calculates total cooling runtime.

> Parameters **core\_day\_set** ([thermostat.core.CoreDaySet](#page-17-1)) – Core day set for which to calculate total runtime.

Returns total runtime – Total cooling runtime.

Return type float

- **total\_emergency\_heating\_runtime**(*core\_day\_set*) Calculates total emergency heating runtime.
	- Parameters core day set ([thermostat.core.CoreDaySet](#page-17-1)) Core day set for which to calculate total runtime.

Returns total\_runtime – Total heating runtime.

Return type float

- **total\_heating\_runtime**(*core\_day\_set*) Calculates total heating runtime.
	- Parameters **core\_day\_set** ([thermostat.core.CoreDaySet](#page-17-1)) Core day set for which to calculate total runtime.

Returns total\_runtime – Total heating runtime.

Return type float

# <span id="page-26-2"></span><span id="page-26-0"></span>**1.2.4 thermostat.regression**

thermostat.regression.**runtime\_regression**(*daily\_runtime*, *daily\_demand*, *method*) Least squares regession of runtime against a measure of demand.

#### Parameters

- **hourly\_runtime** (pd.Series with pd.DatetimeIndex) Runtimes for a particular heating or cooling season.
- **daily\_demand** (pd.Series with pd.DatetimeIndex) A daily demand measure for each day in the heating or cooling season.

#### Returns

- slope (*float*) The slope parameter found by the regression to minimize sq error
- intercept (*float*) The intercept parameter found by the regression to minimize sq error
- **mean\_sq\_err** (*float*) The mean squared error of the regession.
- **root\_mean\_sq\_err** (*float*) The root mean squared error of the regession.

# <span id="page-26-1"></span>**1.2.5 thermostat.stats**

#### thermostat.stats.**combine\_output\_dataframes**(*dfs*)

Combines output dataframes. Useful when combining output from batches.

**Parameters dfs** (list of pd.DataFrame) – Output dataFrames to combine into one.

Returns out – Dataframe with combined output metadata.

Return type pd.DataFrame

thermostat.stats.**compute\_summary\_statistics**(*metrics\_df*, *target\_baseline\_method='baseline\_percentile'*, *advanced\_filtering=False*)

Computes summary statistics for the output dataframe. Computes the following statistics for each real-valued or integer valued column in the output dataframe: mean, standard error of the mean, and deciles.

#### **Parameters**

- **df** (pd. DataFrame) Output for which to compute summary statistics.
- **label**  $(str)$  Name for this set of thermostat outputs.
- **target\_baseline\_method** ({"baseline\_percentile", "baseline\_regional"}, default "baseline\_percentile") – Baselining method by which samples will be filtered according to bad fits.

#### Returns

stats – An ordered dict containing the summary statistics. Column names are as follows, in which  $\# \# \#$  is a placeholder for the name of the column:

- mean: ### mean
- standard error of the mean: ### sem
- 10th quantile:  $\# \# 10q$
- 20th quantile:  $\# \# 20q$
- 30th quantile: ###\_30q
- <span id="page-27-1"></span>• 40th quantile:  $\# \# \# 40q$
- 50th quantile:  $\# \# \#$  50q
- 60th quantile: ###\_60q
- 70th quantile: ###\_70q
- 80th quantile: ### 80q
- 90th quantile:  $\# \# 90q$
- number of non-null core day sets: ###\_n

The following general values are also output:

- label: label
- number of total core day sets: n\_total\_core\_day\_sets

#### Return type collections.OrderedDict

```
thermostat.stats.get_filtered_stats(df, row_filter, label, heating_or_cooling, target_columns,
                                              target_baseline_method)
```
thermostat.stats.**summary\_statistics\_to\_csv**(*stats*, *filepath*, *product\_id*) Write metric statistics to CSV file.

#### **Parameters**

- **stats** (list of dict) List of outputs from thermostat.stats.compute\_summary\_statistics()
- **filepath**  $(str)$  Filepath at which to save the suppary statistics
- **product\_id**  $(str) A$  combination of the connected thermostat service plus one or more connected thermostat device models that comprises the data set.

Returns df – A pandas dataframe containing the output data.

Return type pandas.DataFrame

# <span id="page-27-0"></span>**1.2.6 thermostat.parallel**

thermostat.parallel.**schedule\_batches**(*metadata\_filename*, *n\_batches*, *zip\_files=False*, *batches\_dir=None*)

Batch scheduler for large sets of thermostats. Can either create zipped directories ready be sent to separate processors for parallel processing, or unpackaged metadata dataframes for more flexible processing.

#### Parameters

- **metadata\_filename** (str) Full path to location of file containing CSV formatted metadata for
- **n** batches  $(int)$  Number of batches desired. Should be  $\leq$  the number of available thermostats.
- **zip\_files** (boolean) If True, create zipped directories of metadata and interval data. Each batch will be named batch\_XXXXX.zip, and will contain a directory named *data*, which contains metadata and interval data for the batch. Must supply *batches\_dir* argument to use this option.
- **batches\_dir**  $(str)$  Path to directory in which to save created batches. Ignored for zip\_files=False.

Returns batches – If zip\_files is True, then returns list of names of created zip files. Otherwise, returns list of metadata dataframes containing batches.

Return type list of str or list of pd.DataFrame

**CHAPTER 2**

**License**

<span id="page-30-0"></span>MIT

# **Contact**

<span id="page-32-0"></span>Please feel free to reach out to either Dan Baldewicz [\(Dan.Baldewicz@icfi.com,](mailto:Dan.Baldewicz@icfi.com) 518-452-6426) or Phil Ngo [\(phil@theimpactlab.co\)](mailto:phil@theimpactlab.co) with questions or for technical support.

Python Module Index

# <span id="page-34-0"></span>t

thermostat.core, [14](#page-17-2) thermostat.exporters, [14](#page-17-3) thermostat.importers, [14](#page-17-4) thermostat.parallel, [24](#page-27-0) thermostat.regression, [23](#page-26-0) thermostat.stats, [23](#page-26-1)

#### Index

# Symbols

\_\_getnewargs\_\_() (thermostat.core.CoreDaySet method), [14](#page-17-5)

\_\_getstate\_\_() (thermostat.core.CoreDaySet method), [15](#page-18-0) \_\_repr\_\_() (thermostat.core.CoreDaySet method), [15](#page-18-0)

# C

calculate\_epa\_field\_savings\_metrics() (thermostat.core.Thermostat method), [16](#page-19-0)

combine\_output\_dataframes() (in module thermostat.stats), [23](#page-26-2)

compute\_summary\_statistics() (in module thermostat.stats), [23](#page-26-2)

CoreDaySet (class in thermostat.core), [14](#page-17-5)

# D

daily (thermostat.core.CoreDaySet attribute), [15](#page-18-0)

# E

end\_date (thermostat.core.CoreDaySet attribute), [15](#page-18-0)

# F

from\_csv() (in module thermostat.importers), [14](#page-17-5)

# G

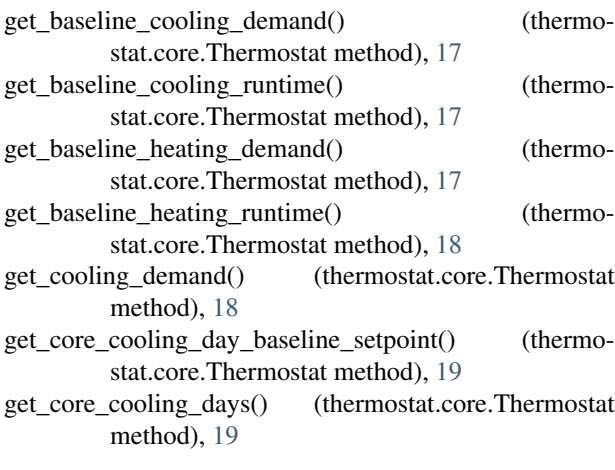

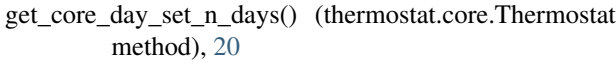

get\_core\_heating\_day\_baseline\_setpoint() (thermostat.core.Thermostat method), [20](#page-23-0)

- get\_core\_heating\_days() (thermostat.core.Thermostat method), [20](#page-23-0)
- get\_filtered\_stats() (in module thermostat.stats), [24](#page-27-1)
- get\_heating\_demand() (thermostat.core.Thermostat method), [21](#page-24-0)
- get\_ignored\_days() (thermostat.core.Thermostat method), [21](#page-24-0)
- get\_inputfile\_date\_range() (thermostat.core.Thermostat method), [22](#page-25-0)
- get resistance heat utilization bins() (thermostat.core.Thermostat method), [22](#page-25-0)
- get\_single\_thermostat() (in module thermostat.importers), [14](#page-17-5)

# H

hourly (thermostat.core.CoreDaySet attribute), [15](#page-18-0)

# M

metrics\_to\_csv() (in module thermostat.exporters), [14](#page-17-5)

# N

name (thermostat.core.CoreDaySet attribute), [15](#page-18-0)

# R

```
runtime_regression() (in module thermostat.regression),
         23
```
# S

schedule\_batches() (in module thermostat.parallel), [24](#page-27-1) start\_date (thermostat.core.CoreDaySet attribute), [15](#page-18-0) summary\_statistics\_to\_csv() (in module thermostat.stats), [24](#page-27-1)

# T

Thermostat (class in thermostat.core), [15](#page-18-0) thermostat.core (module), [14](#page-17-5)

thermostat.exporters (module), [14](#page-17-5) thermostat.importers (module), [14](#page-17-5) thermostat.parallel (module), [24](#page-27-1) thermostat.regression (module), [23](#page-26-2) thermostat.stats (module), [23](#page-26-2) total\_auxiliary\_heating\_runtime() (thermostat.core.Thermostat method), [22](#page-25-0) total\_cooling\_runtime() (thermostat.core.Thermostat method), [22](#page-25-0) total\_emergency\_heating\_runtime() (thermostat.core.Thermostat method), [22](#page-25-0) total\_heating\_runtime() (thermostat.core.Thermostat method), [22](#page-25-0)